## Grande section de maternelle : ateliers proposés par maîtresse Line

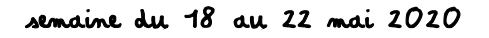

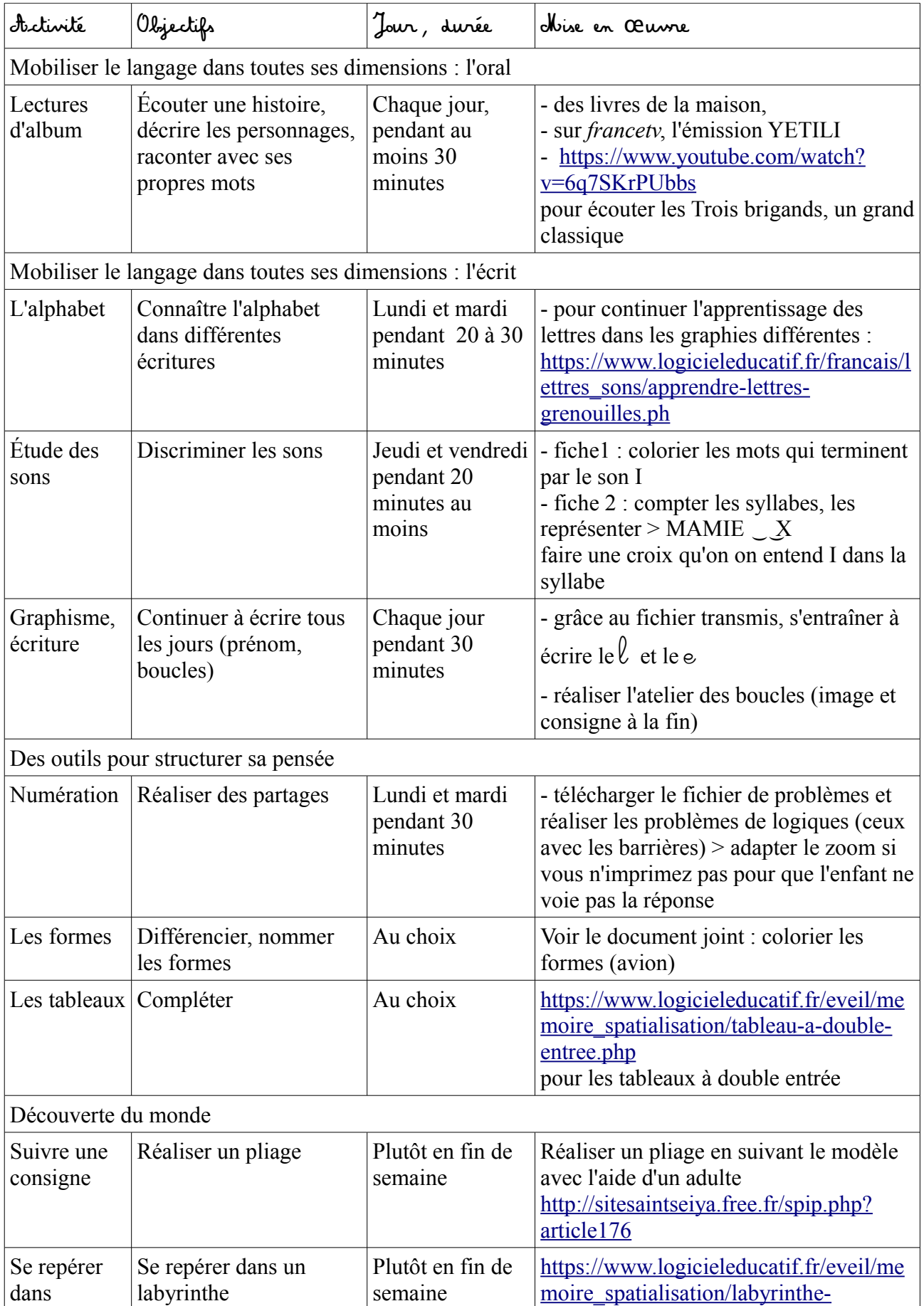

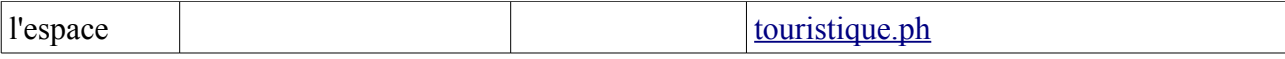

Tous les jours : sortir dehors, faire des jeux de construction, des dessins.

Pour travailler sur les boucles, dessiner un personnage et lui faire des cheveux bouclés rouges et jaunes :

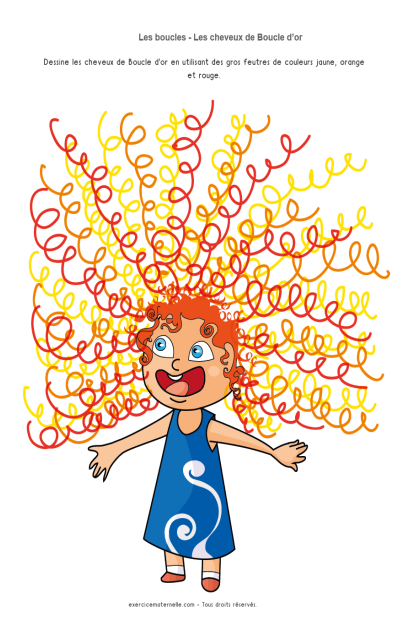

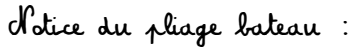

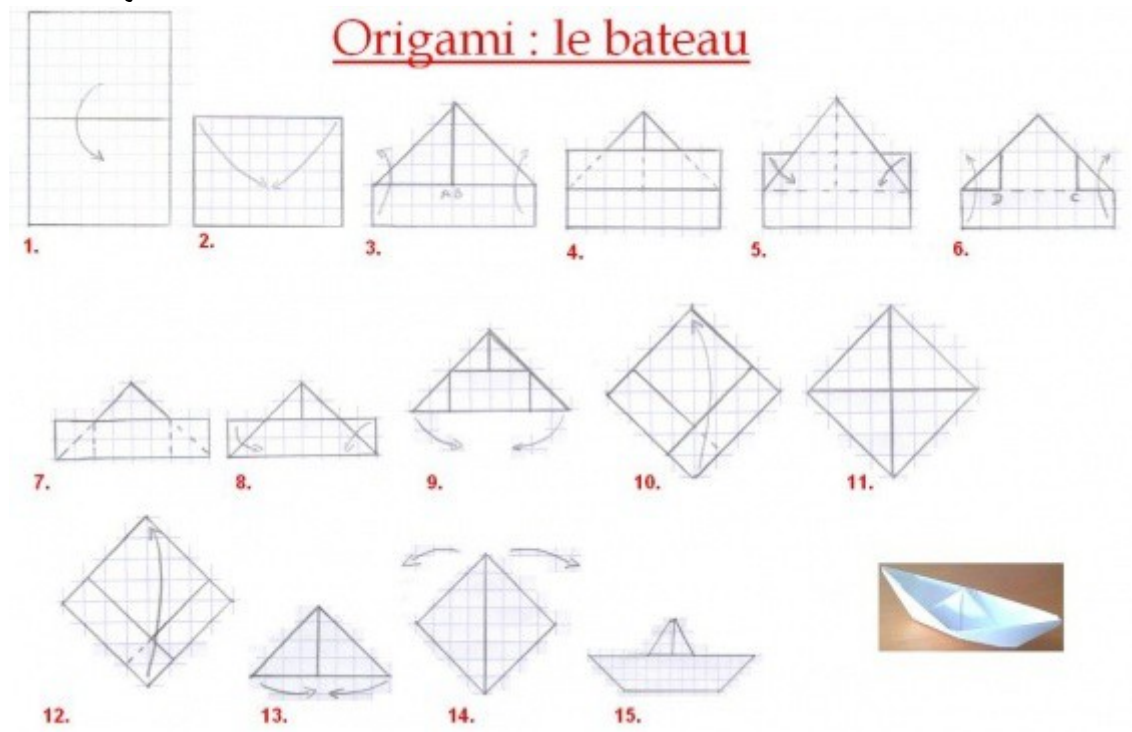